Министерство науки и высшего образования Российской Федерации ФГБОУ ВО «БАЙКАЛЬСКИЙ ГОСУДАРСТВЕННЫЙ УНИВЕРСИТЕТ»

> УТВЕРЖДАЮ Проректор по учебной работе д.юр.н., доц. Васильева Н.В. mm

> > 26.06.2023г.

# **Рабочая программа дисциплины**

Б1.У.3. Основы построения баз данных

Направление подготовки: 38.03.05 Бизнес-информатика Направленность (профиль): Цифровая экономика Квалификация выпускника: бакалавр Форма обучения: очная

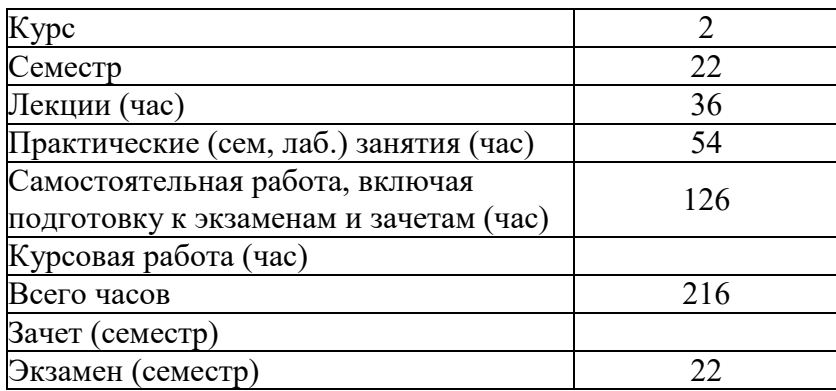

Иркутск 2023

Программа составлена в соответствии с ФГОС ВО по направлению 38.03.05 Бизнес-информатика.

Автор В.В. Братищенко

Рабочая программа обсуждена и утверждена на заседании кафедры математических методов и цифровых технологий

Заведующий кафедрой А.В. Родионов

#### 1. Цели изучения дисциплины

Целями освоения дисциплины «Базы данных» являются получение теоретических знаний в области моделей баз данных, систем управления базами данных и технологий их применений: овладение методами проектирование баз данных, языком SQL, проектированием и применением технологии «клиент-сервер», приобретение навыков проектирования, администрирования и использования баз данных.

#### 2. Перечень планируемых результатов обучения по дисциплине (модулю), соотнесенных с планируемыми результатами освоения образовательной программы

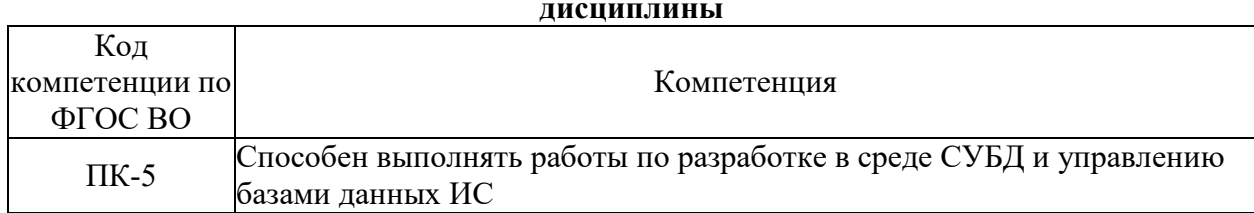

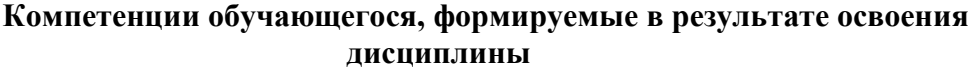

 $C_{\text{TN}}$   $\mu$ <sub>T</sub>  $\mu$ <sub>T</sub>  $\mu$ <sub>T</sub>  $\mu$ <sub>T</sub>  $\mu$ <sub>T</sub>  $\mu$ <sub>T</sub>  $\mu$ <sub>T</sub>  $\mu$ <sub>T</sub>

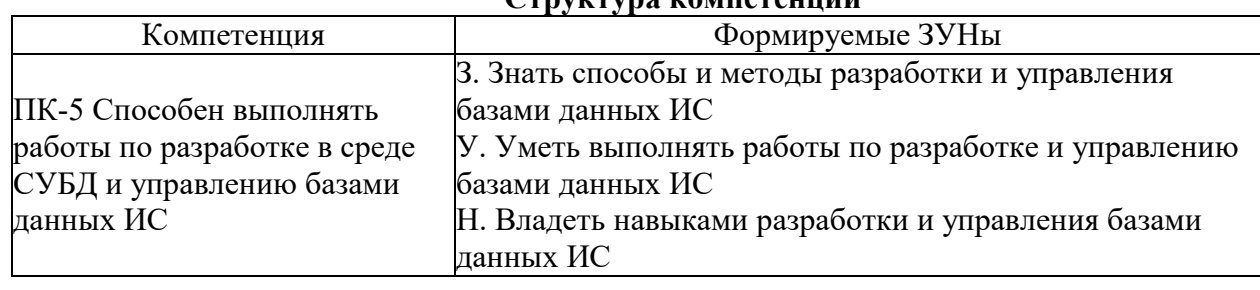

#### 3. Место дисциплины (модуля) в структуре образовательной программы

Принадлежность дисциплины - БЛОК 1 ДИСЦИПЛИНЫ (МОДУЛИ): Часть, формируемая участниками образовательных отношений.

Предшествующие дисциплины (освоение которых необходимо для успешного освоения данной): "Программирование"

Дисциплины, использующие знания, умения, навыки, полученные при изучении данной: "Анализ и визуализация данных", "Разработка приложений для мобильных устройств", "Технологии программирования для мобильных систем", "Блокчейн технологии в экономике"

#### 4. Объем дисциплины (модуля) в зачетных единицах с указанием количества академических часов, выделенных на контактную работу обучающихся с преподавателем (по видам учебных занятий) и на самостоятельную работу обучающихся

Общая трудоемкость дисциплины составляет 6 зач. ед., 216 часов.

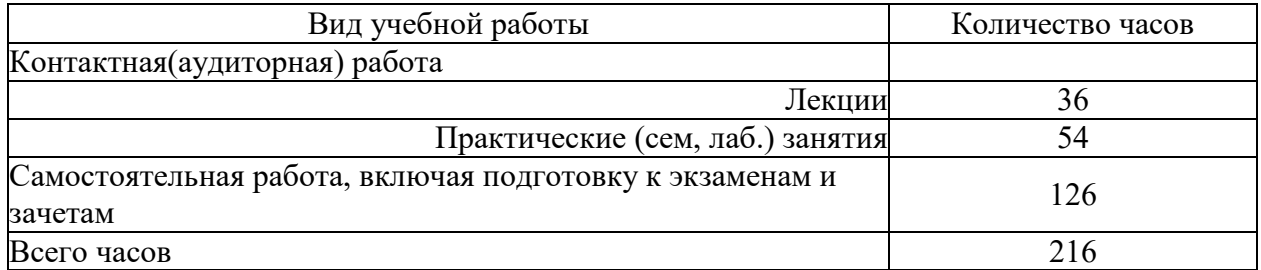

### **5. Содержание дисциплины (модуля), структурированное по темам (разделам) с указанием отведенного на них количества академических часов и видов учебных занятий**

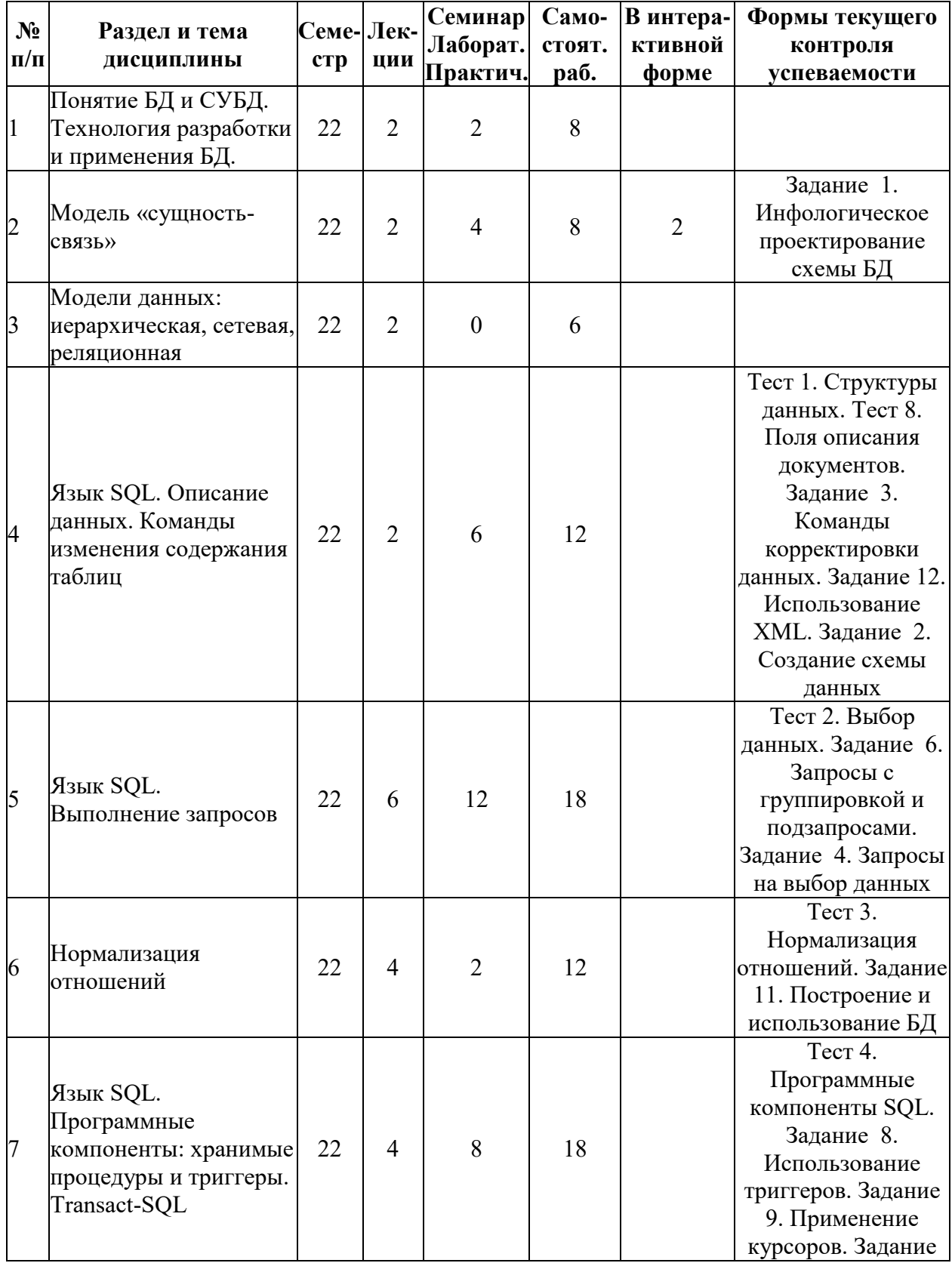

# **5.1. Содержание разделов дисциплины**

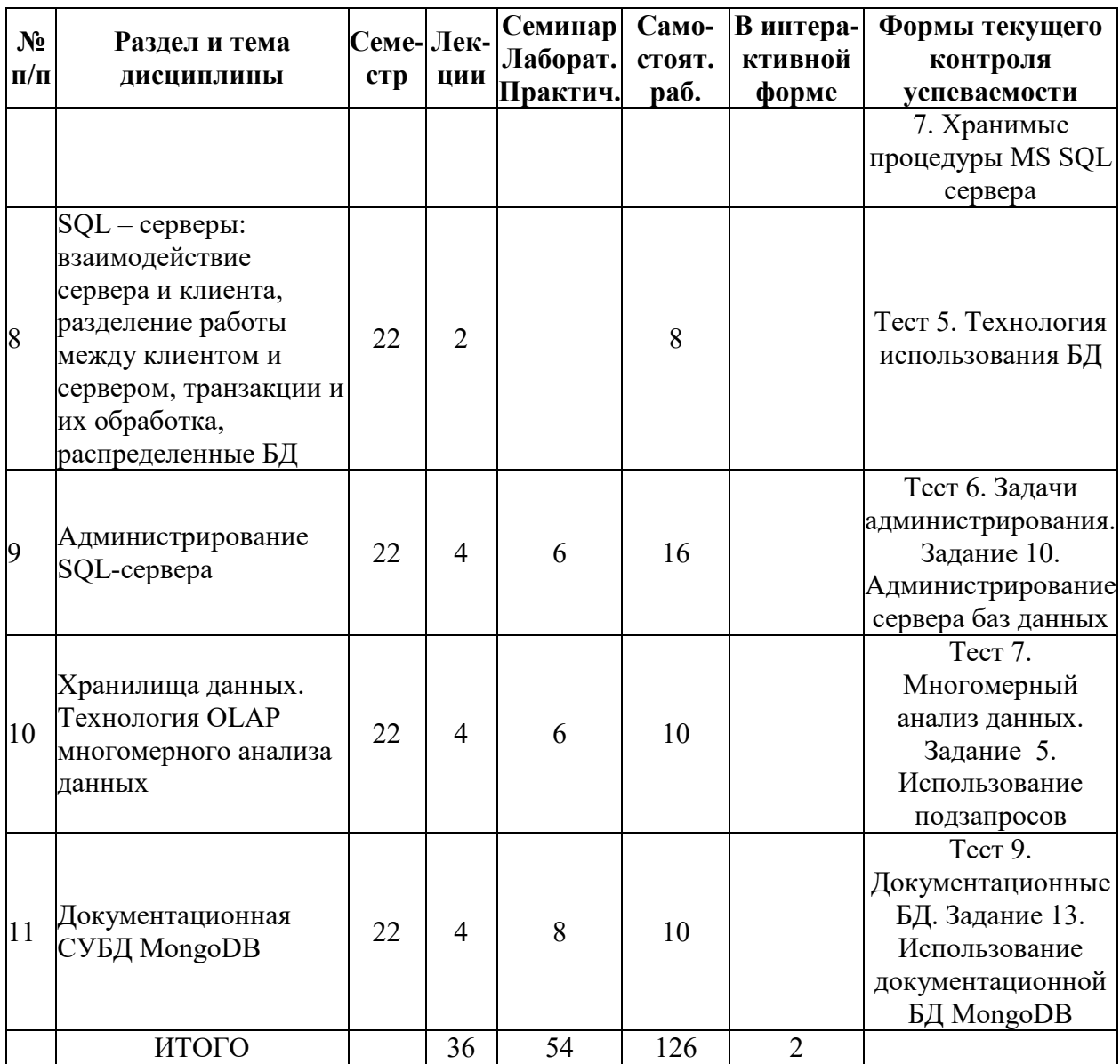

# 5.2. Лекционные занятия, их содержание

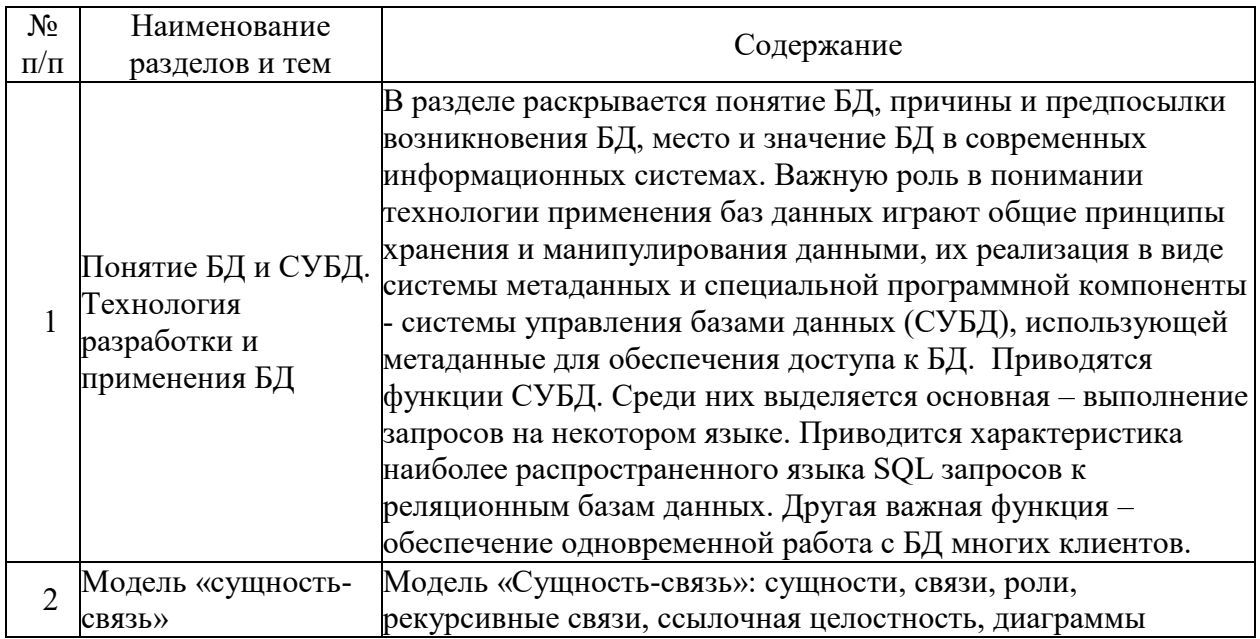

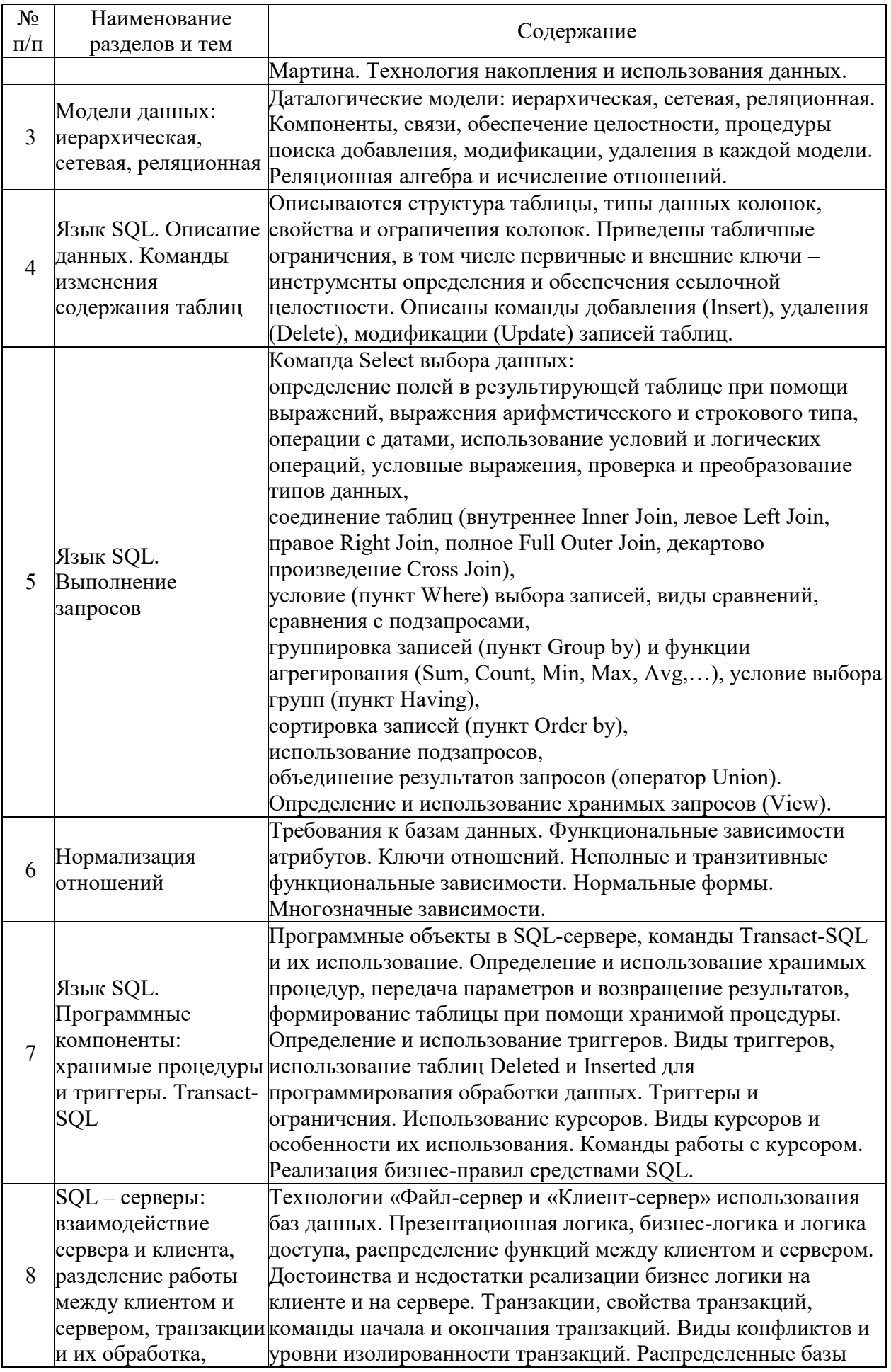

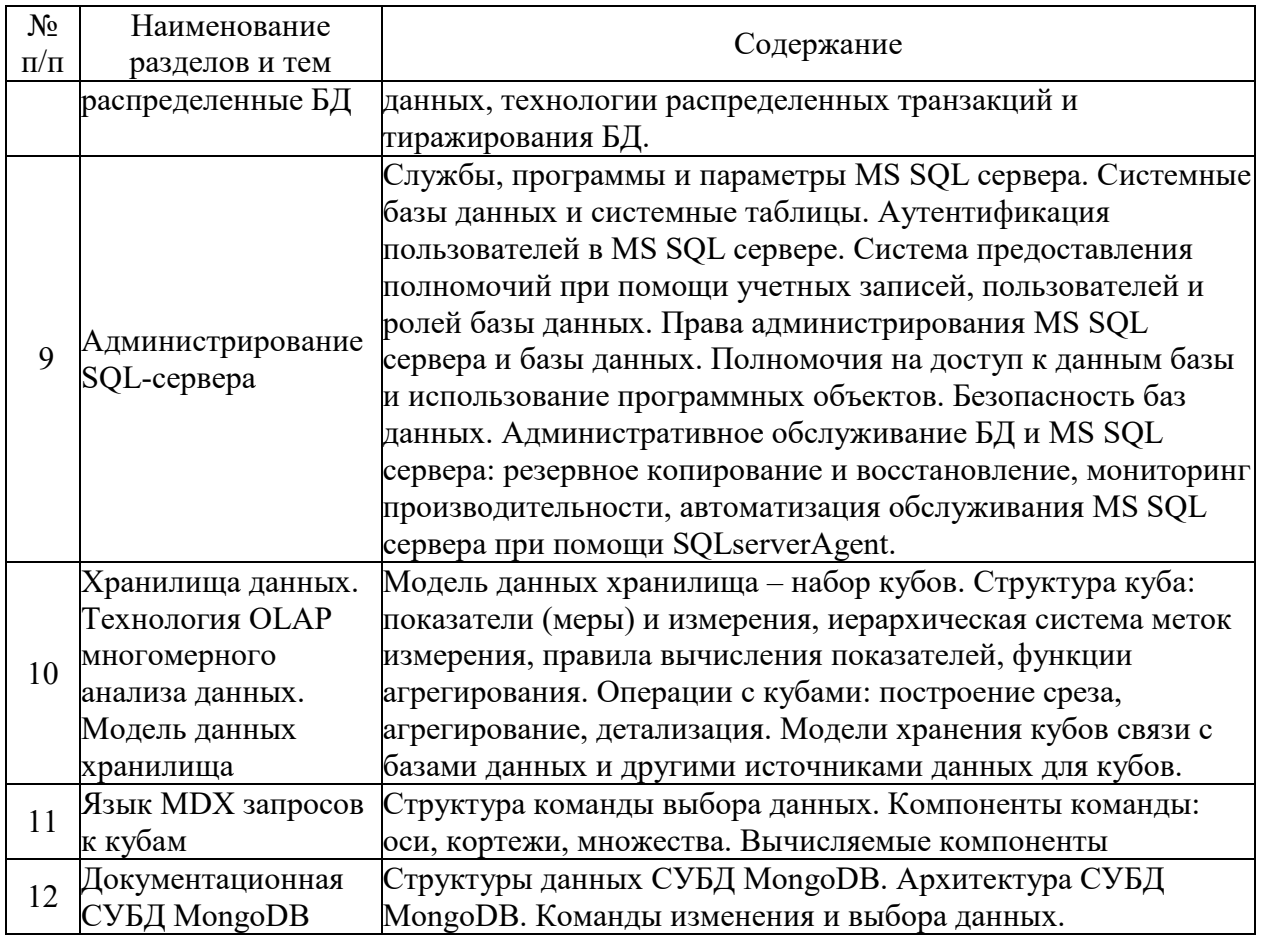

# 5.3. Семинарские, практические, лабораторные занятия, их содержание

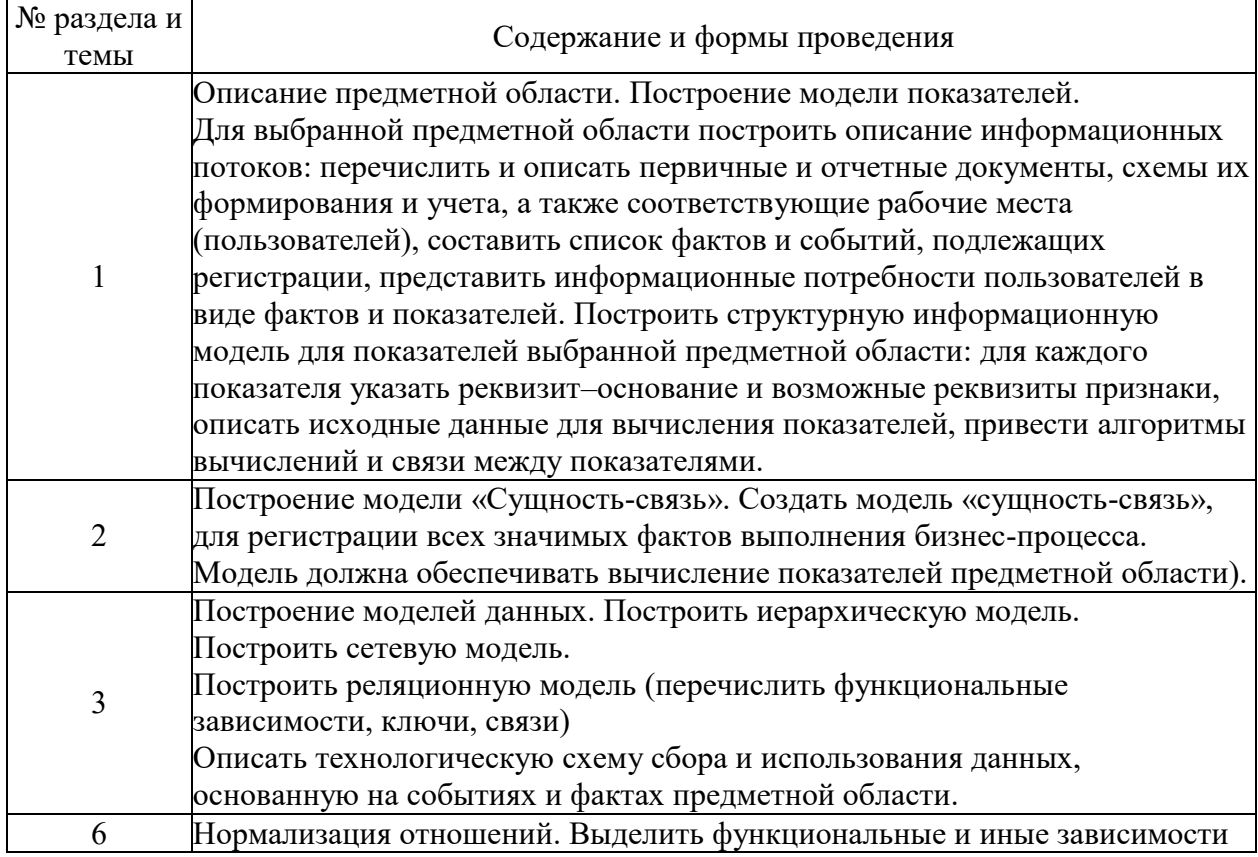

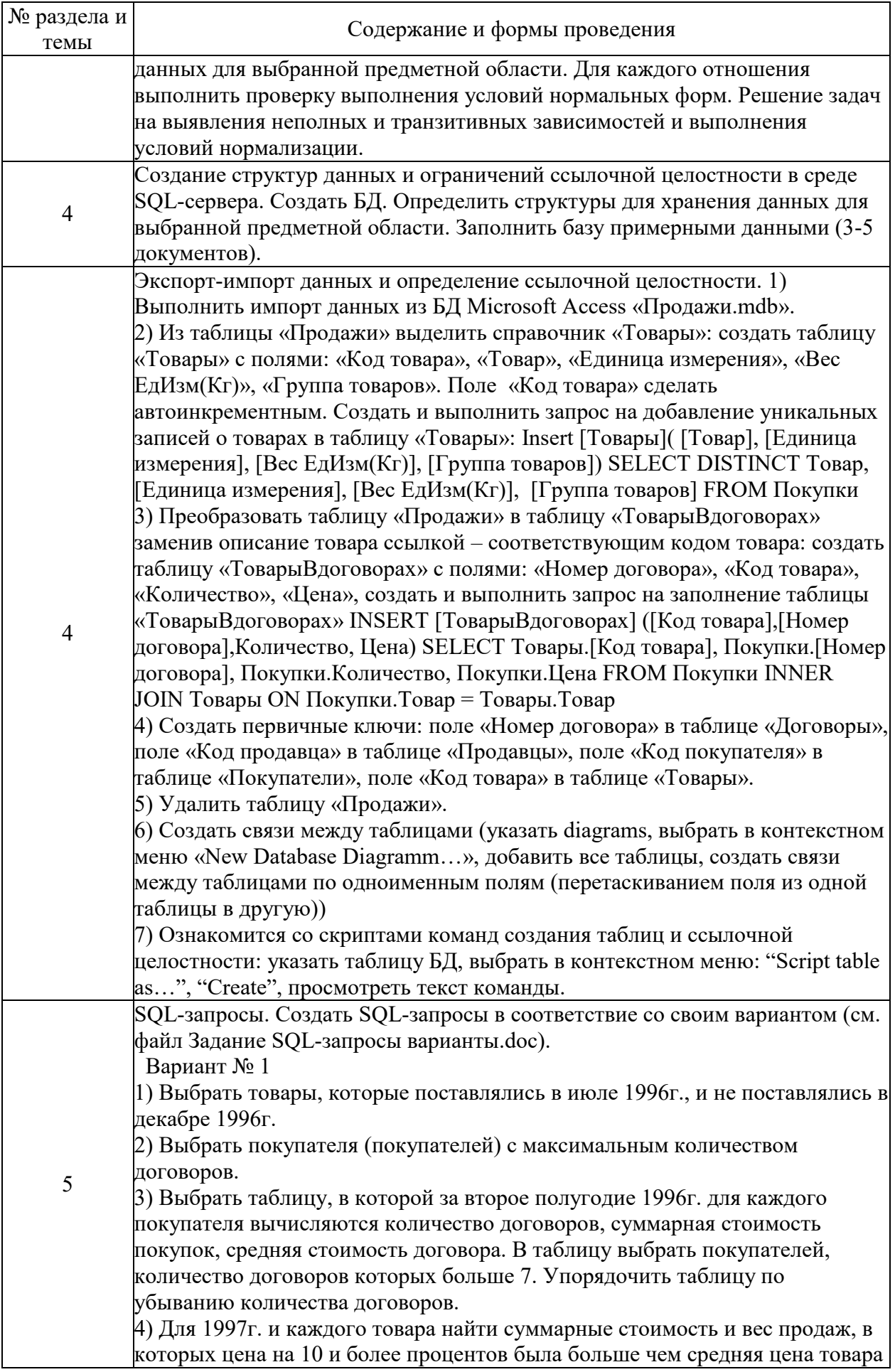

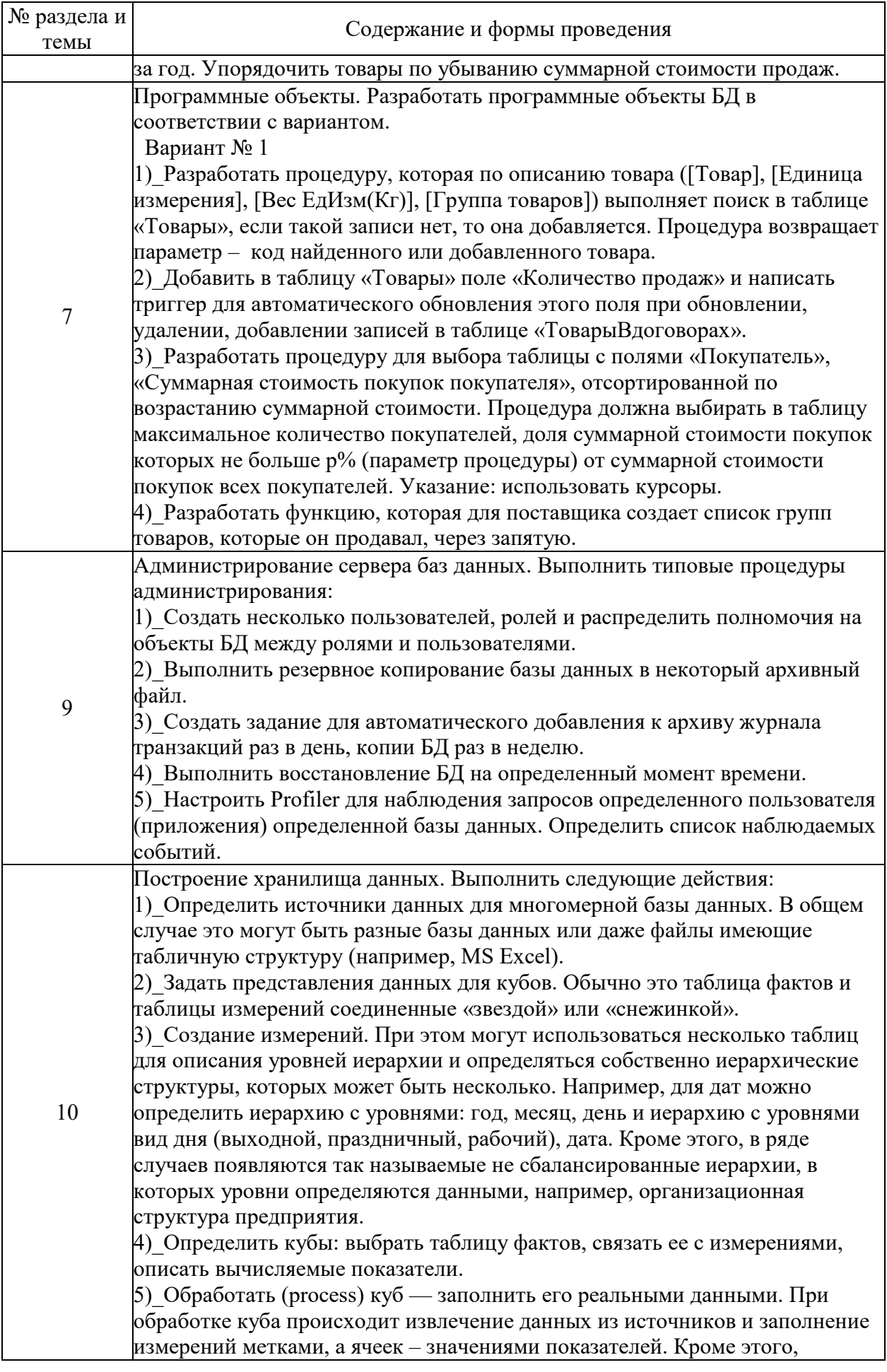

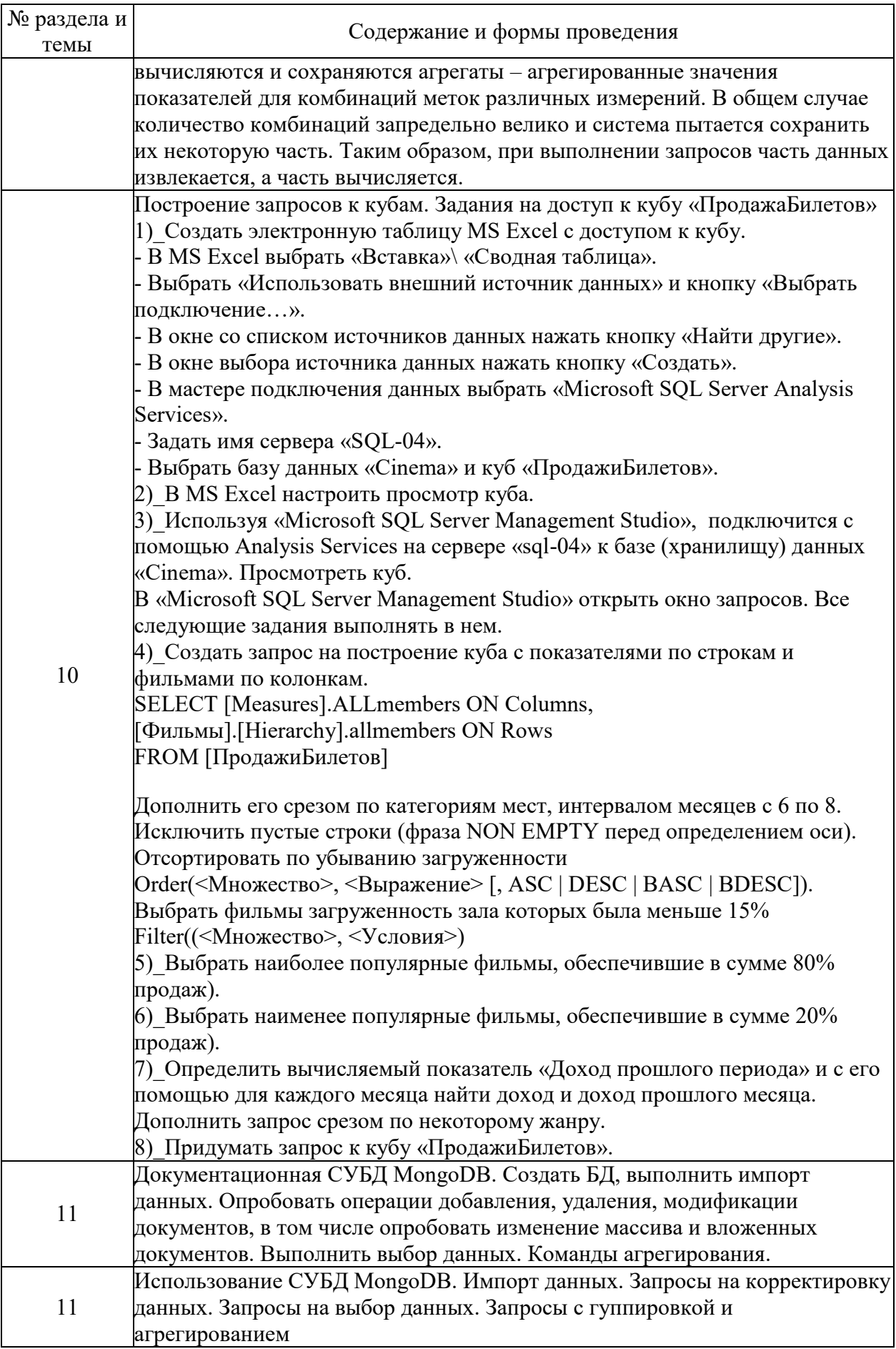

# 6. Фонд оценочных средств для проведения промежуточной аттестации по дисциплине (полный текст приведен в приложении к рабочей программе)

# 6.1. Текущий контроль

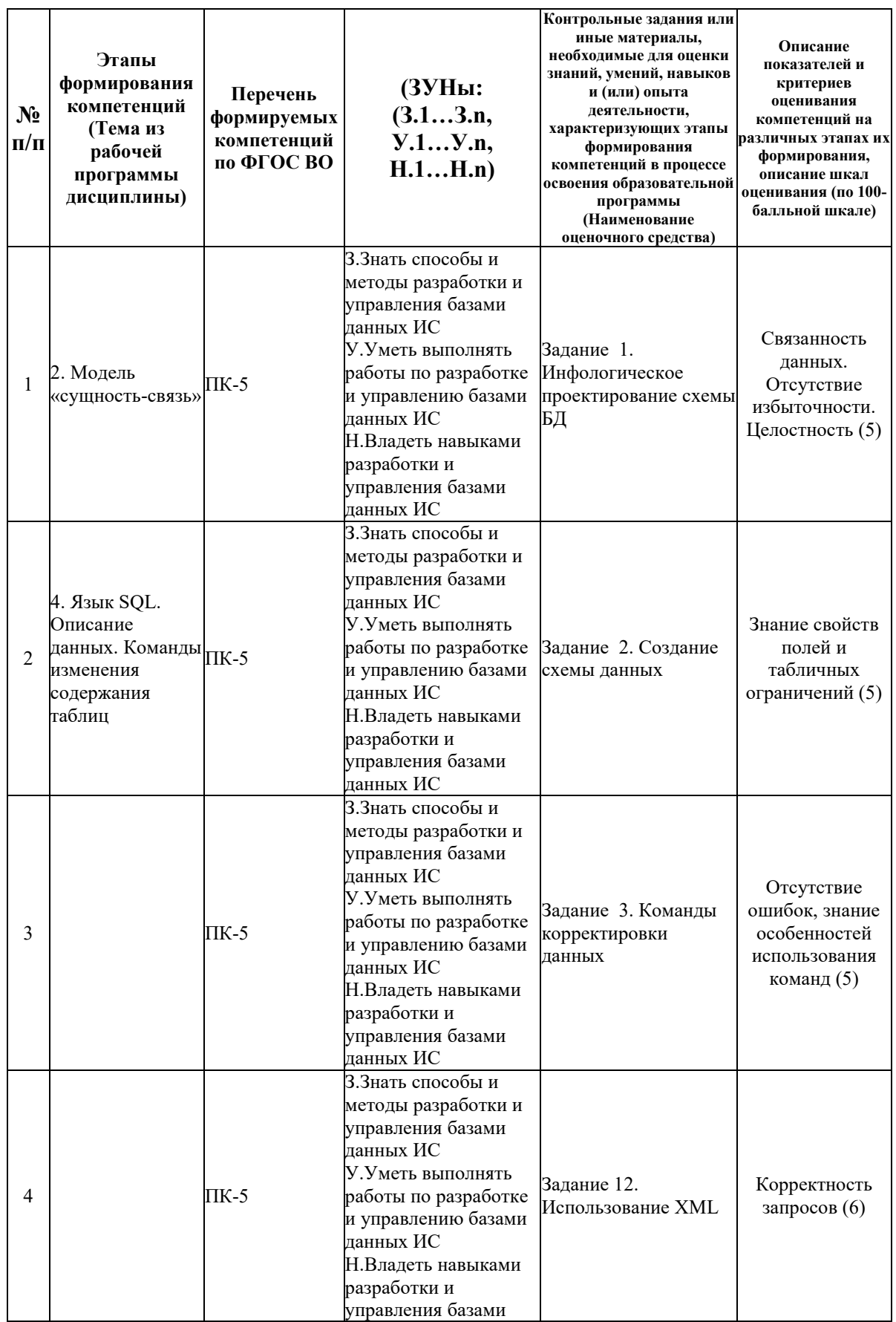

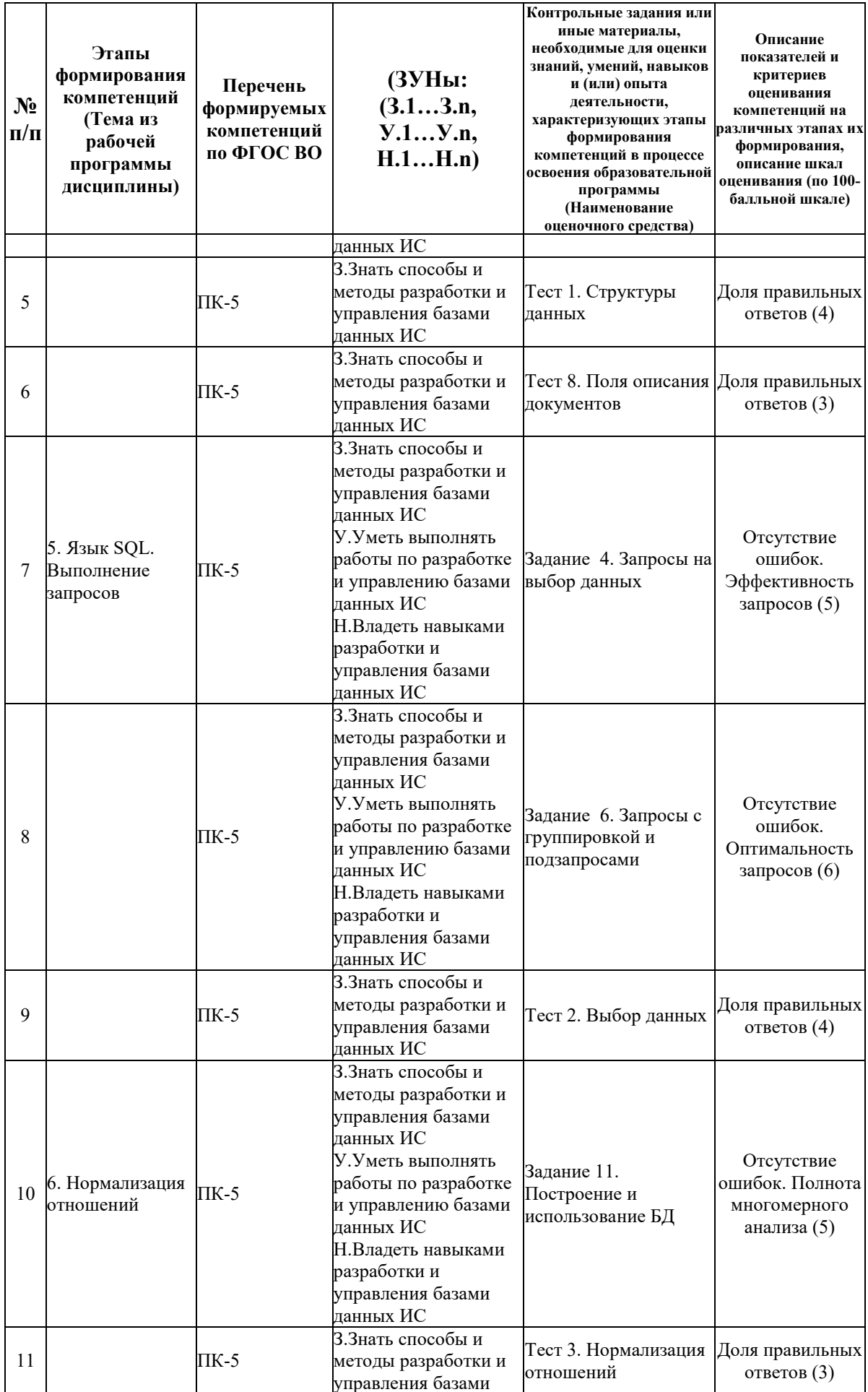

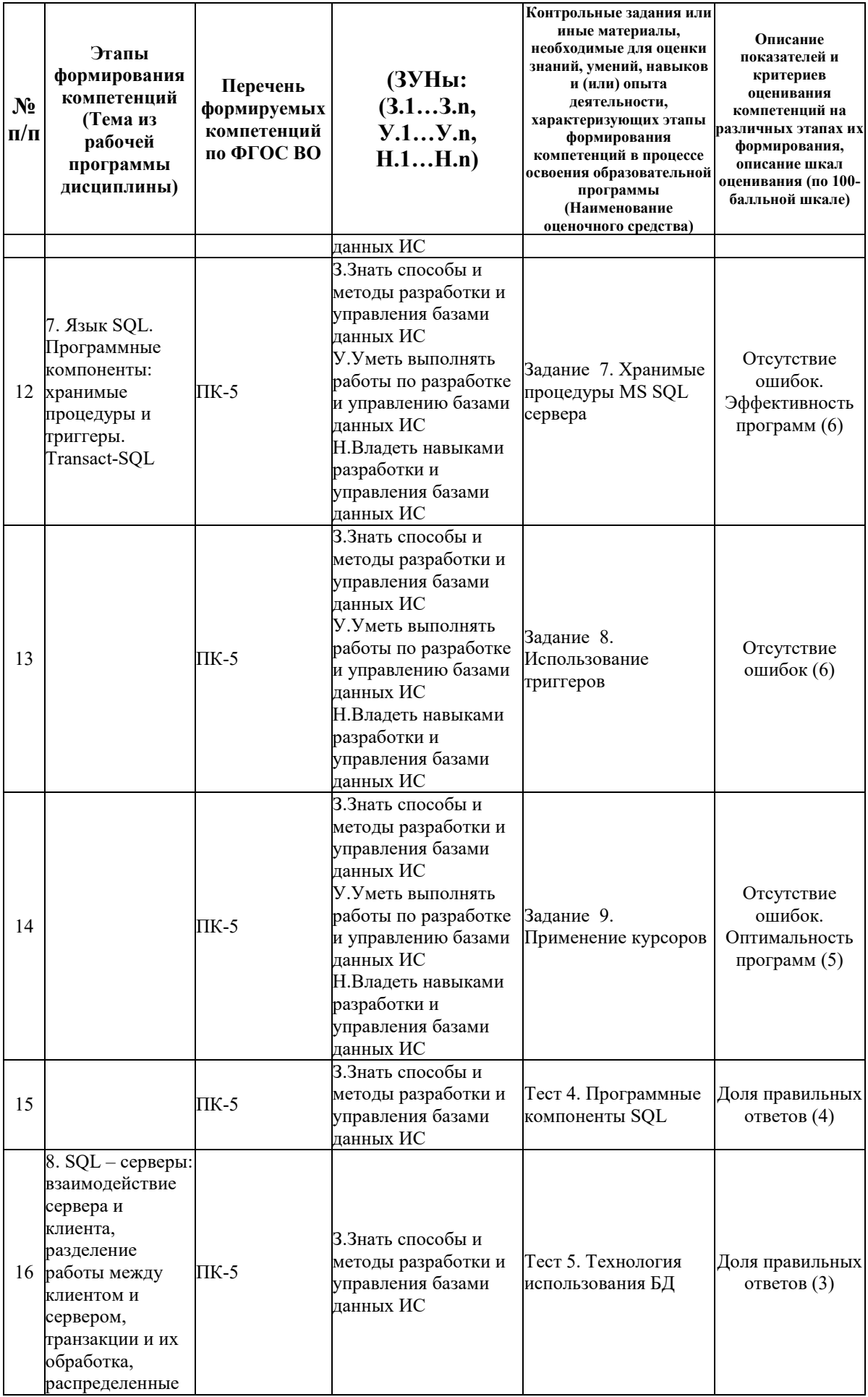

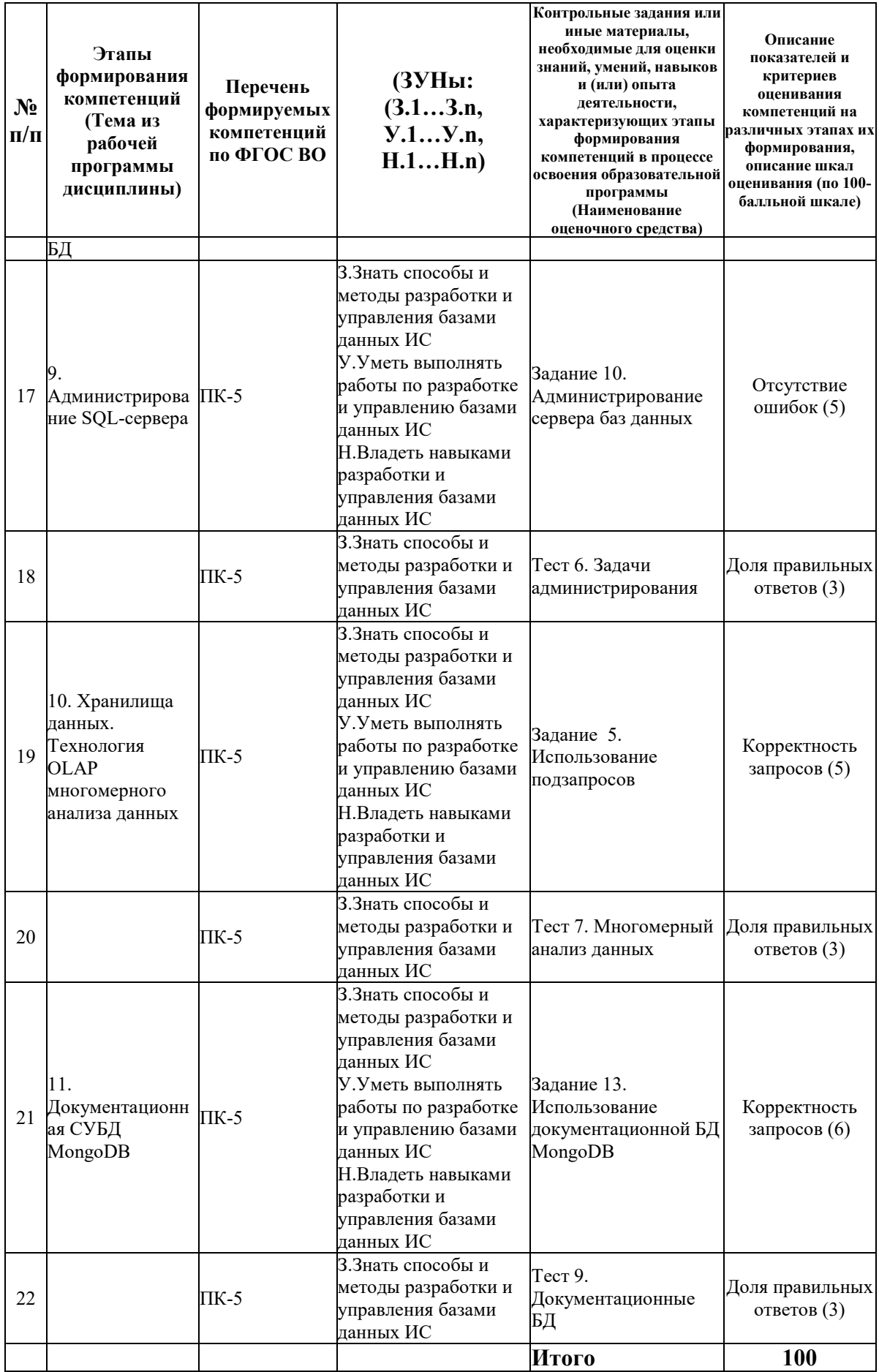

## 6.2. Промежуточный контроль (зачет. экзамен)

## Рабочим учебным планом предусмотрен Экзамен в семестре 22.

### ВОПРОСЫ ДЛЯ ПРОВЕРКИ ЗНАНИЙ:

1-й вопрос билета (30 баллов), вид вопроса: Тест/проверка знаний. Критерий: Доля правильных ответов.

#### Компетенция: ПК-5 Способен выполнять работы по разработке в среде СУБД и управлению базами ланных ИС

Знание: Знать способы и методы разработки и управления базами данных ИС

1. Возможности группировки данных и вычислений по группе в команде SELECT.

2. Выбор данных из XML полей.

3. Выбор, группировка и агрегирование данных в СУБД MongoDB.

4. Задание условий выбора данных в команде SELECT.

5. Использование подзапросов в команде SELECT.

6. Команды SQL изменения содержания таблицы.

7. Модель «Сушность-связь».

8. Модель данных OLAP и основные операции манипулирования данными.

9. Нормализация отношений в схеме БД

10. Общая структура и основные возможности команды выбора SELECT языка SQL.

11. Определение вычислений в МDX-запросах.

12. Определение и использование курсоров в языке SQL.

13. Определение и использование представлений пользователя в языке SQL.

14. Определение и использование триггеров в языке SOL.

15. Определение и использование хранимых процедур в языке SQL.

16. Определение и свойства транзакции. Назначение и использование журнала транзакций. Команды начала и завершения транзакции.

17. Определение ограничений на структуры данных в языке SQL, ссылочная целостность.

18. Определение таблиц в SQL: типы полей и их применение, свойства полей и ограничения на значения полей.

19. Определение технологии OLAP, причины построения и использования, требования, предъявляемые к системам OLAP. Модели памяти.

20. Определения БД и СУБД. Функции СУБД. Распределение функций между клиентом и СУБД в технологиях «Файл-Сервер» и «Клиент-Сервер».

21. Основные конструкции языка Transact SQL.

22. Основные понятия МDX - запроса: оси, измерения, множества, кортежи, срезы, результат запроса.

23. Основные службы, системные таблицы и системные базы данных MS SQL сервера и их назначение.

24. Основные шаги определения хранилища данных в MS OLAP. Безопасность доступа к данным MS OLAP. Клиенты данных OLAP.

25. Применение функций и выражений для определения полей в команде SELECT.

26. Резервное копирование и восстановление баз данных, экспорт и импорт данных, автоматизация обслуживания MS SOL сервера.

27. Система безопасности MS SOL сервера. Предоставление полномочий пользователям.

28. Структуры данных документационной СУБД MongoDB. Методы корректировки ланных.

29. Тип XML в MS SQL сервере. Корректировка XML полей.

30. Уровни изолированности пользователей. Задание уровня изолированности в системе **MS** 

31. Функции комбинирования измерений, фильтрации, сортировки, иерархические функции и их применение для определения MDX-запросов.

### ТИПОВЫЕ ЗАДАНИЯ ДЛЯ ПРОВЕРКИ УМЕНИЙ:

2-й вопрос билета (30 баллов), вид вопроса: Задание на умение. Критерий: Корректность и эффективность решения.

### **Компетенция: ПК-5 Способен выполнять работы по разработке в среде СУБД и управлению базами данных ИС**

Умение: Уметь выполнять работы по разработке и управлению базами данных ИС

Задача № 1. Выполнить проверку схемы данных на соответствие нормальных форм.

Задача № 2. Определить запрос на выбор данных по заданному условию.

Задача № 3. Определить запрос на вычисление агрегированных показателей по заданным условиям и признакам группировки.

Задача № 4. Определить полномочия в базе данных на основании должностных обязанностей и назначении объектов базы данных

Задача № 5. Определить хранилище данных для указанной предметной области.

Задача № 6. Построить запрос для группировки и вычисления агрегированных значений в среде СУБД MongoDB.

Задача № 7. Построить запрос к многомерным данным для выбора данных указанной структуры и содержания

Задача № 8. Построить схему данных по описанию предметной области

Задача № 9. Разработать курсор для вычисления таблицы определенной структуры и содержания.

Задача № 10. Разработать триггер

Задача № 11. Создать XML поле в таблице, сформировать запрос для задания значений поля. Построить запрос, включающий выбор данных из XML поля.

## ТИПОВЫЕ ЗАДАНИЯ ДЛЯ ПРОВЕРКИ НАВЫКОВ:

3-й вопрос билета (40 баллов), вид вопроса: Задание на навыки. Критерий: Корректность и эффективность решений.

#### **Компетенция: ПК-5 Способен выполнять работы по разработке в среде СУБД и управлению базами данных ИС**

Навык: Владеть навыками разработки и управления базами данных ИС

Задание № 1. Для предложенной предметной области выделить полномочия пользователей по работе с БД

Задание № 2. Для предложенной предметной области выделить потребности пользователей и выполнить проектирование запросов к БД для извлечения данных

Задание № 3. Для предложенной предметной области выделить потребности пользователей и выполнить проектирование запросов к многомерным данным

Задание № 4. Для предложенной предметной области выделить потребности пользователей и выполнить проектирование программных объектов БД

Задание № 5. Для предложенной предметной области выполнить проектирование схемы БД

Задание № 6. Для предложенной предметной области определить показатели, признаки и структуры многомерных данных (кубов)

# ОБРАЗЕЦ БИЛЕТА

Министерство науки и высшего образования Направление - 38.03.05 Бизнес-

Российской Федерации Федеральное государственное бюджетное образовательное учреждение высшего образования **«БАЙКАЛЬСКИЙ ГОСУДАРСТВЕННЫЙ УНИВЕРСИТЕТ» (ФГБОУ ВО «БГУ»)**

информатика Профиль - Цифровая экономика Кафедра математических методов и цифровых технологий Дисциплина - Основы построения баз данных

# **ЭКЗАМЕНАЦИОННЫЙ БИЛЕТ № 1**

1. Тест (30 баллов).

2. Разработать курсор для вычисления таблицы определенной структуры и содержания. (30 баллов).

3. Для предложенной предметной области выделить потребности пользователей и выполнить проектирование запросов к БД для извлечения данных (40 баллов).

Составитель \_\_\_\_\_\_\_\_\_\_\_\_\_\_\_\_\_\_\_\_\_\_\_\_\_\_\_\_\_\_\_\_\_\_ В.В. Братищенко

Заведующий кафедрой  $A.B.$  Родионов

# **7. Перечень основной и дополнительной учебной литературы, необходимой для освоения дисциплины (модуля)**

#### **а) основная литература:**

1. Братищенко В. В. Базы данных. [учеб. пособие]/ Б. В. Братищенко.- Иркутск: Изд-во БГУЭП, 2006.-95 с.

2. Базы данных. рек. УМО по образованию в обл. автоматики, электроники. учеб. для вузов. 6-е изд., доп./ А. Д. Хомоненко, В. М. Цыганков, М. Г. Мальцев.- СПб.: КОРОНА-Век, 2009.-736 с.

3. Дейт К. Дж., Date C. J., Птицын К. А. Введение в системы баз данных. An Introduction to Database Systems. An Introduction to Database Systems. 8-е изд./ К. Дж. Дейт.- Киев: Вильямс, 2005.-1327 с.

4. Братищенко В.В. Реляционные и документационные базы данных.- Иркутск: Изд-во БГУ, 2020.- 132 с.

5. Баженова И.Ю. Основы проектирования приложений баз данных [Электронный ресурс] [: учебное пособие / И.Ю. Баженова. —](http://www.iprbookshop.ru/67380.html) Электрон. текстовые данные. — Москва, Саратов: [Интернет-Университет Информационных Технологий \(ИНТУИТ\), Вузовское образование,](http://www.iprbookshop.ru/67380.html)  2017. — 328 c. — [978-5-4487-0086-6. —](http://www.iprbookshop.ru/67380.html) Режим доступа: <http://www.iprbookshop.ru/67380.html>

6. Кайл Бэнкер - [MongoDB в действии URL: https://cafe](https://cafe-aristokrat.nethouse.ru/static/doc/0000/0000/0165/165988.c2f3acpbax.pdf)[aristokrat.nethouse.ru/static/doc/0000/0000/0165/165988.c2f3acpbax.pdf](https://cafe-aristokrat.nethouse.ru/static/doc/0000/0000/0165/165988.c2f3acpbax.pdf)

7. [Маркин, А. В. Постреляционные базы данных. MongoDB \[Электронный ресурс\] :](http://www.iprbookshop.ru/86947.html)  [учебное пособие / А. В. Маркин. —](http://www.iprbookshop.ru/86947.html) Электрон. текстовые данные. — Саратов : Ай Пи Ар медиа, 2019. — 336 с. — [978-5-4497-0077-3. —](http://www.iprbookshop.ru/86947.html) Режим доступа: <http://www.iprbookshop.ru/86947.html>

8. [Николаев Е.И. Базы данных в высокопроизводительных информационных системах](http://www.iprbookshop.ru/69375.html)  [\[Электронный ресурс\] : учебное пособие / Е.И. Николаев. —](http://www.iprbookshop.ru/69375.html) Электрон. текстовые данные. — [Ставрополь: Северо-Кавказский федеральный университет, 2016. —](http://www.iprbookshop.ru/69375.html) 163 c. — 2227- 8397. — [Режим доступа: http://www.iprbookshop.ru/69375.html](http://www.iprbookshop.ru/69375.html)

## **б) дополнительная литература:**

1. Тихомиров Ю. В. Microsoft SQL Server 7. 0. Разработка приложений. [рук. для профессионалов]/ Ю. Тихомиров.- СПб.: БХВ-Санкт-Петербург, 1999.-352 с.

2. Грофф Джеймс Р., Вайнберг Пол Н. SQL. SQL. The Complete Reference. [энциклопедия]. SQL. The Complete Reference. 3-е изд./ Джеймс Р. Грофф, Пол Н. Вайнберг.- СПб.: Питер, 2004.-895 с. + 1 электрон. опт. диск (CD-ROM) ; 12 см

3. Вьейра Р., Vieira R., Молявко С. М. SQL Server 2000. Программирование.. SQL Server 2000. Programming. SQL Server 2000. Programming. пер. с англ./ Р. Вьейра.- М.: БИНОМ, 2004.-1503 с.

4. Диго С. М. Базы данных: проектирование и использование. учеб. для вузов. рек. М-вом образования и науки/ С. М. Диго.- М.: Финансы и статистика, 2005.-591 с.

5. Климов М. П. Использование SQL для предварительной обработки экономической информации. Учеб.пособие/ М. П. Климов.- Иркутск: Изд-во БГУЭП, 2003.-95с.

6. Дьяков И.А. Базы [данных. Язык SQL \[Электронный ресурс\] : учебное пособие / И.А.](http://www.iprbookshop.ru/64070.html)  Дьяков. — Электрон. текстовые данные. — [Тамбов: Тамбовский государственный](http://www.iprbookshop.ru/64070.html)  [технический университет, ЭБС АСВ, 2012. —](http://www.iprbookshop.ru/64070.html) 81 c. — 2227-8397. — Режим доступа: <http://www.iprbookshop.ru/64070.html>

#### **8. Перечень ресурсов информационно-телекоммуникационной сети «Интернет», необходимых для освоения дисциплины (модуля), включая профессиональные базы данных и информационно-справочные системы**

Для освоения дисциплины обучающемуся необходимы следующие ресурсы информационно-телекоммуникационной сети «Интернет»:

– Сайт Байкальского государственного университета, адрес доступа: http://bgu.ru/, доступ круглосуточный неограниченный из любой точки Интернет

– Портал "Информационно-коммуникационные технологии в образовании", адрес доступа: http://www.ict.edu.ru/lib/. доступ неограниченный

– Электронно-библиотечная система IPRbooks, адрес доступа: https://www.iprbookshop.ru. доступ неограниченный

#### **9. Методические указания для обучающихся по освоению дисциплины (модуля)**

Изучать дисциплину рекомендуется в соответствии с той последовательностью, которая обозначена в ее содержании. Для успешного освоения курса обучающиеся должны иметь первоначальные знания в области программирования и дискретной математики.

На лекциях преподаватель озвучивает тему, знакомит с перечнем литературы по теме, обосновывает место и роль этой темы в данной дисциплине, раскрывает ее практическое значение. В ходе лекций студенту необходимо вести конспект, фиксируя основные понятия и проблемные вопросы.

Практические (семинарские) занятия по своему содержанию связаны с тематикой лекционных занятий. Начинать подготовку к занятию целесообразно с конспекта лекций. Задание на практическое (семинарское) занятие сообщается обучающимся до его проведения. На семинаре преподаватель организует обсуждение этой темы, выступая в качестве организатора, консультанта и эксперта учебно-познавательной деятельности обучающегося.

Изучение дисциплины (модуля) включает самостоятельную работу обучающегося.

Основными видами самостоятельной работы студентов с участием преподавателей являются:

• текущие консультации;

• коллоквиум как форма контроля освоения теоретического содержания дисциплин: (в часы консультаций, предусмотренные учебным планом);

• прием и разбор домашних заданий (в часы практических занятий);

• прием и защита лабораторных работ (во время проведения занятий);

• выполнение курсовых работ в рамках дисциплин (руководство, консультирование и защита курсовых работ в часы, предусмотренные учебным планом) и др.

Основными видами самостоятельной работы студентов без участия преподавателей являются:

• формирование и усвоение содержания конспекта лекций на базе рекомендованной лектором учебной литературы, включая информационные образовательные ресурсы (электронные учебники, электронные библиотеки и др.);

• самостоятельное изучение отдельных тем или вопросов по учебникам или учебным пособиям;

• написание рефератов, докладов;

• подготовка к семинарам и лабораторным работам;

• выполнение домашних заданий в виде решения отдельных задач, проведения типовых расчетов, расчетно-компьютерных и индивидуальных работ по отдельным разделам содержания дисциплин и др.

#### **10. Перечень информационных технологий, используемых при осуществлении образовательного процесса по дисциплине (модулю), включая перечень программного обеспечения**

В учебном процессе используется следующее программное обеспечение: – MS Office,

– MS SQL Server и программы администрирования,

#### **11. Описание материально-технической базы, необходимой для осуществления образовательного процесса по дисциплине (модулю):**

В учебном процессе используется следующее оборудование:

– Помещения для самостоятельной работы, оснащенные компьютерной техникой с возможностью подключения к сети "Интернет" и обеспечением доступа в электронную информационно-образовательную среду вуза,

– Учебные аудитории для проведения: занятий лекционного типа, занятий семинарского типа, практических занятий, выполнения курсовых работ, групповых и индивидуальных консультаций, текущего контроля и промежуточной аттестации, укомплектованные специализированной мебелью и техническими средствами обучения,

– Мультимедийный класс,

– Компьютерный класс,

– Наборы демонстрационного оборудования и учебно-наглядных пособий